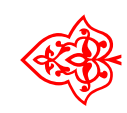

# ☙ Linux Libertine Open Fonts Project

## Aufzählungslisten

### Font: Philipp H. Poll LATEX-Einbindung: Michael Niedermair

6. Juli 2010

#### Inhaltsverzeichnis

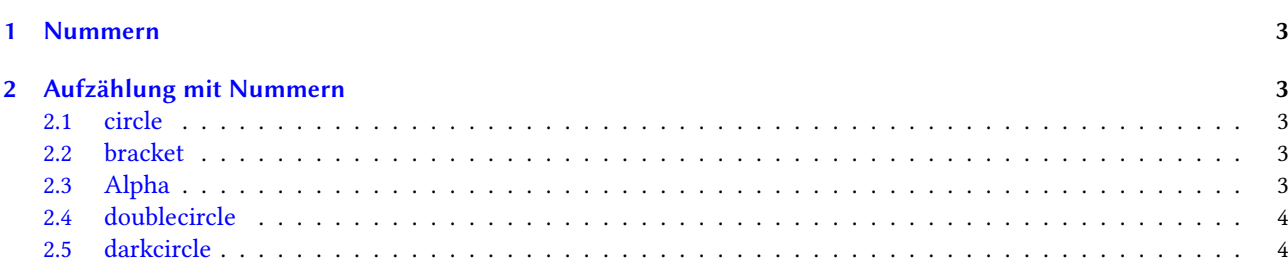

#### <span id="page-2-0"></span>1 Nummern

Spezielle Nummern lassen sich über \useListNumberGlyph[<Bereich>]{<Nummer>} ansprechen.

$$
\textcircled{\small{1}}\textcircled{\small{2}}\textcircled{\small{3}}\textcircled{\small{4}}\dots\textcircled{\small{2}}
$$

① ② ③ ④ . . .⑳ Standardmäßig wird der Bereich circle verwendet. Dieser wurde über das Makro \DeclareListNumberGlyph{circle}{1}{uni2460}

definiert. Dabei wird der Bereich, die Nummer und der zu verwendende Glyphname angegeben. Der Bereich circle kann Zahlen von 1 bis 20 darstellen.

#### <span id="page-2-1"></span>2 Aufzählung mit Nummern

Mit der Umgebung libertineenumerate wird eine Aufzählungsumgebung wie enumerate zur Verfügung gestellt. Mit dem optionalen Parameter wird der Bereich für die Nummern festgelegt.

#### <span id="page-2-2"></span>2.1 circle

Der Bereich circle kann Zahlen von 1 bis 20 darstellen.

```
\ begin { libertineenumerate }
\ item Punkt 1
\ item Punkt 2
\ item Punkt 3
\end { libertineenumerate }
                                                          ① Punkt 1
                                                           ② Punkt 2
                                                           ③ Punkt 3
```
#### <span id="page-2-3"></span>2.2 bracket

Der Bereich bracket kann Zahlen von 1 bis 20 darstellen.

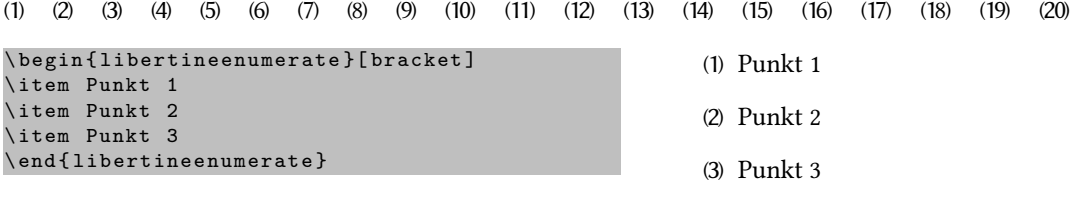

#### <span id="page-2-4"></span>2.3 Alpha

Der Bereich Alpha kann Zahlen von 1 bis 26 in Großbuchstaben und alpha in Kleinbuchstaben darstellen.

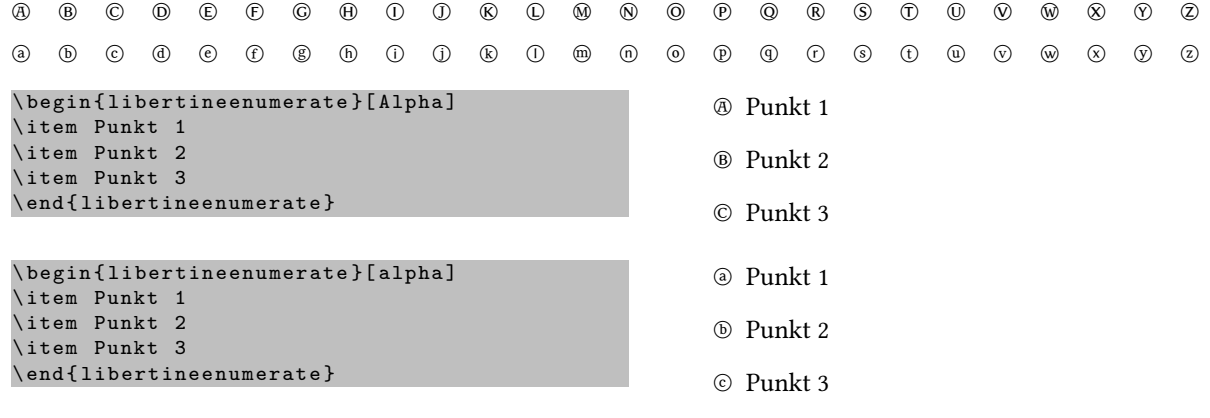

#### <span id="page-3-0"></span>2.4 doublecircle

Der Bereich doublecircle kann Zahlen von 1 bis 10 darstellen.

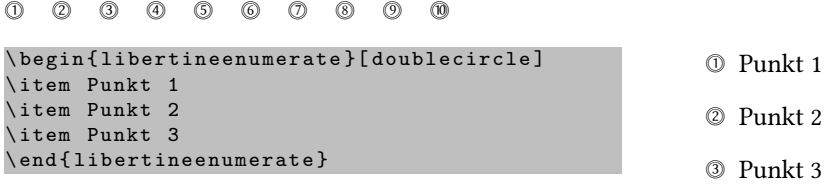

#### <span id="page-3-1"></span>2.5 darkcircle

Der Bereich darkcircle kann Zahlen von 1 bis 20 darstellen.

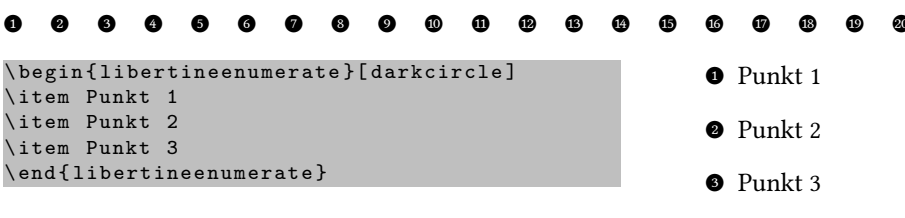